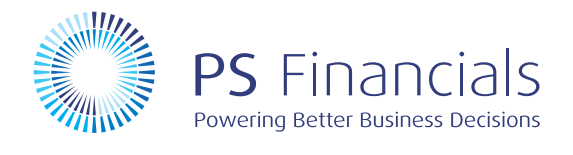

## Document Barcode, Scanning & Attachments

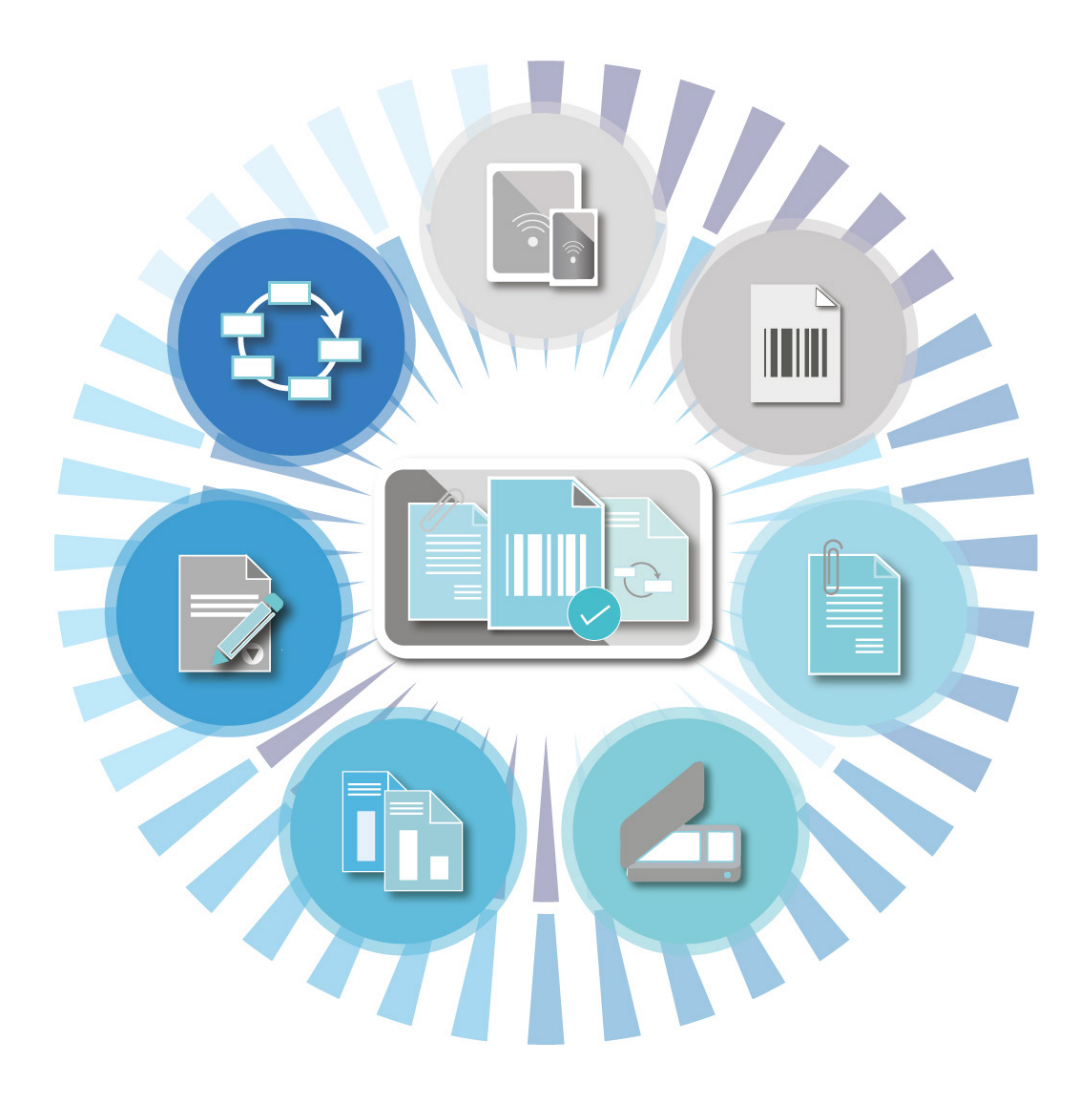

## Streamline your document input procedure with PS Financials

The PSF Barcode & Document Scanning application provides electronic copies of external documents like purchase invoices etc. The Emailing suite attaches internally produced documents. The application allows you to assign barcodes and scan documents effortlessly into the system.

Documents created with a PS Financials barcode specifies the details of the document within the barcode itself. For data input, you scan the documents into PSF, the module then automatically assigns the data to the correct account lines and stores it in the system.

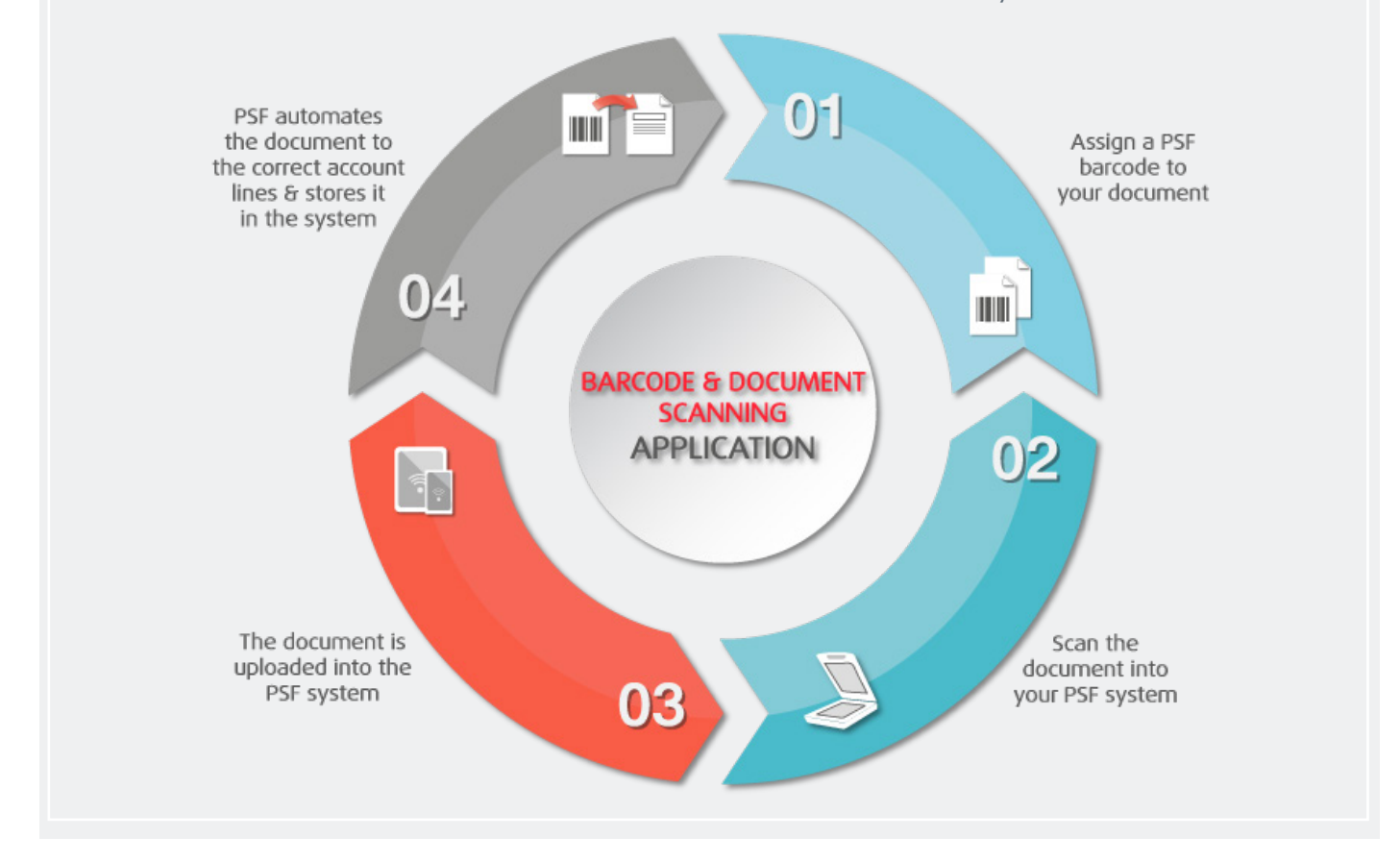

Numerous documents can be created and uploaded; this does not have to be an ad hoc procedure and can facilitate the input of multiple documents into PS Financials.

The scanning application is able to read the barcode set on the first page of every document and understand that the next barcode will recognise the beginning of the next document. This means that multiple documents can be input in batches.

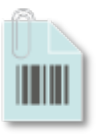

## The Barcode and Scanning application provides beneficial features:

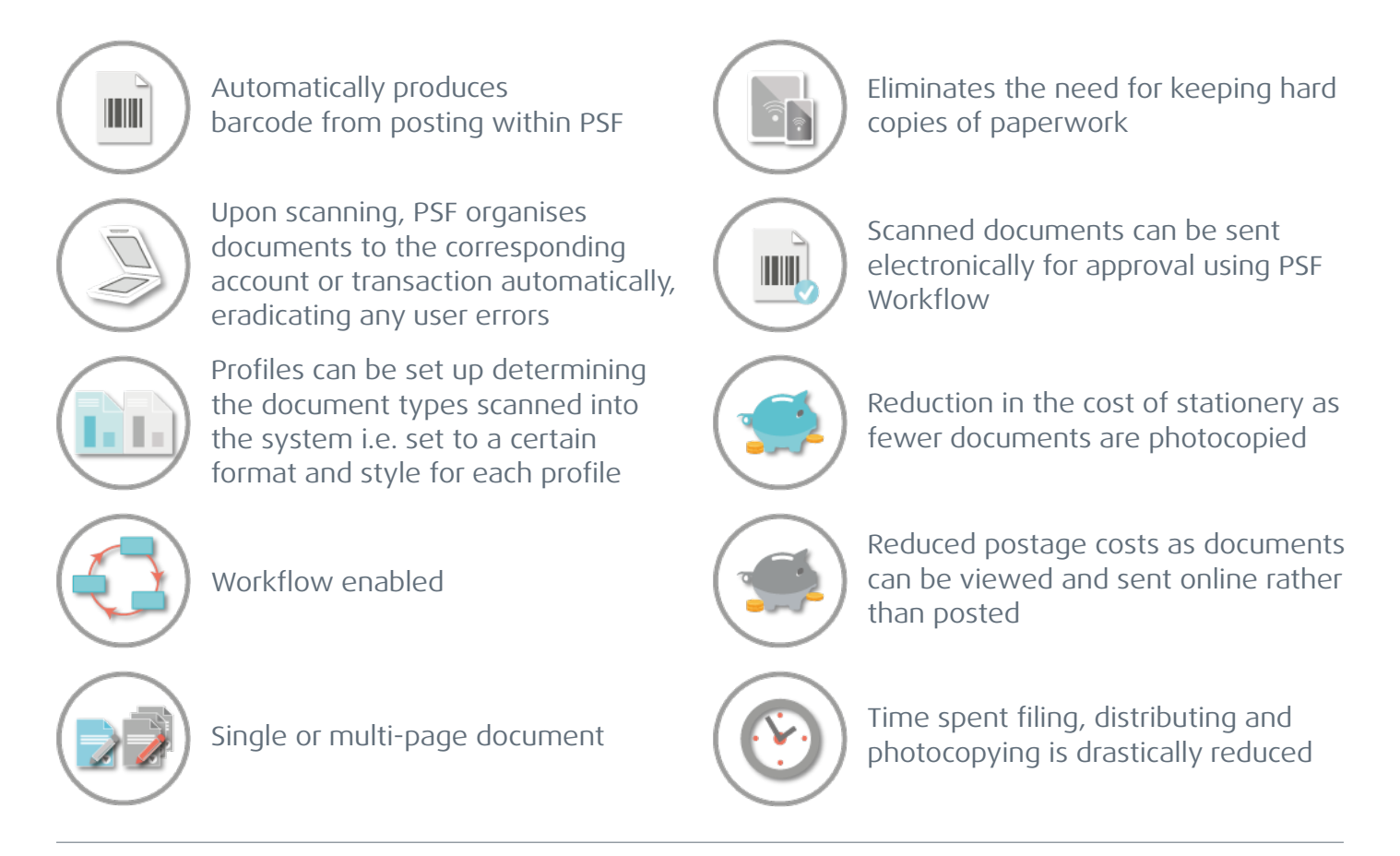

The PSF Document Scanner opening screen enables configuration of document file paths and the setup of various profiles:

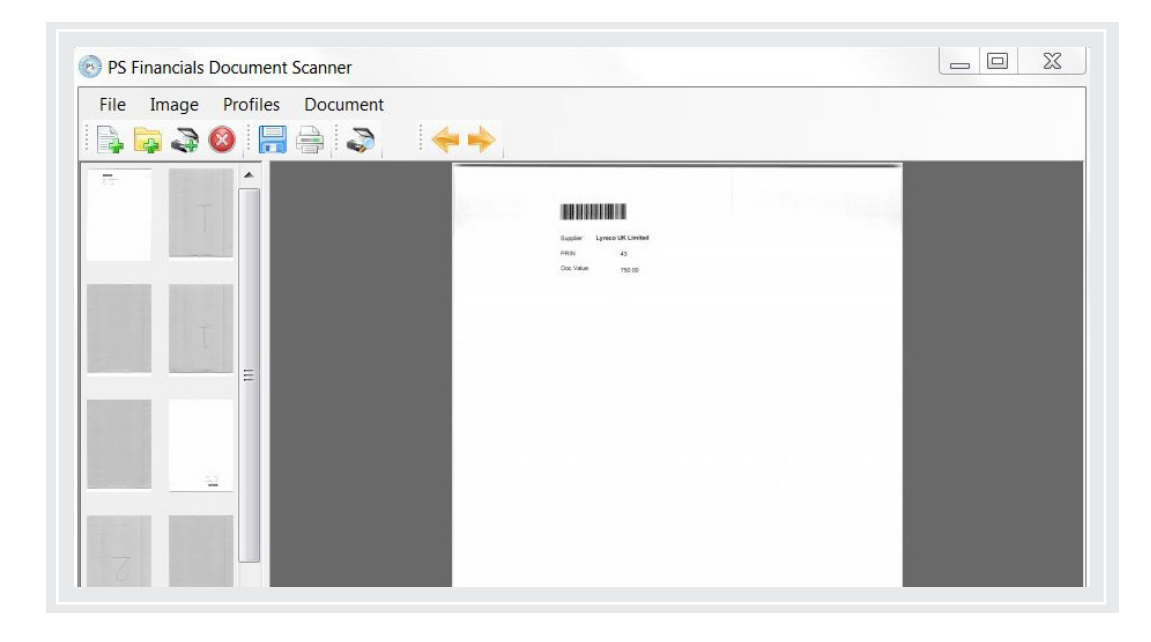

"We have automated the authorisation of invoices in a similar way to what is currently done with the payments system. This means that the invoices received at Head Office will be scanned in and approved electronically, therefore we don't have to chase bits of paper around."

## For an in-depth look into PS Financials' solutions, visit our website: www.psfinancials.com/our-solutions

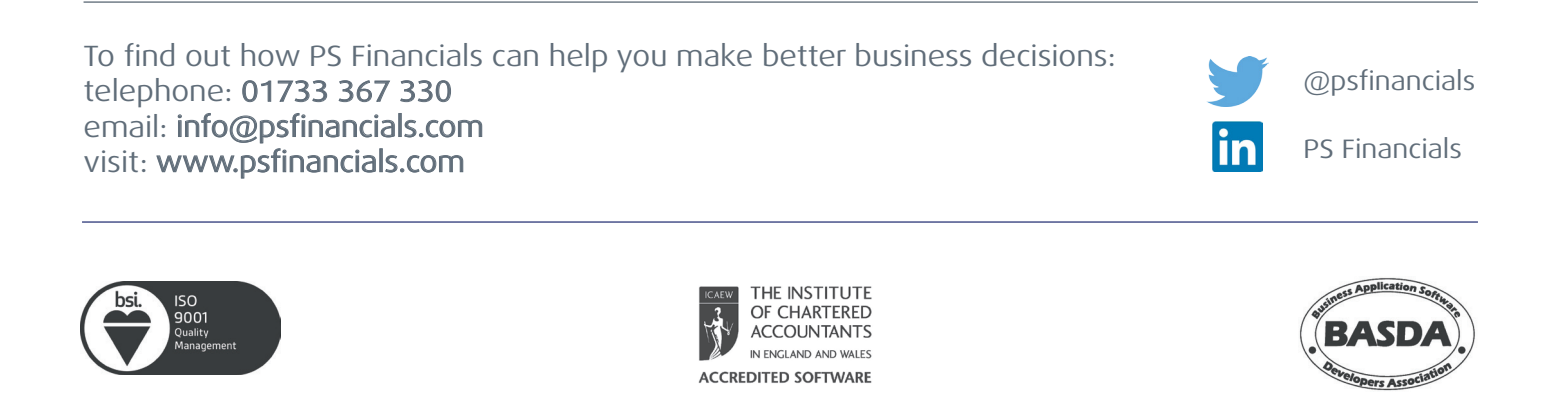